## 2024年(4~12月)パソコン講座(悠学の会)

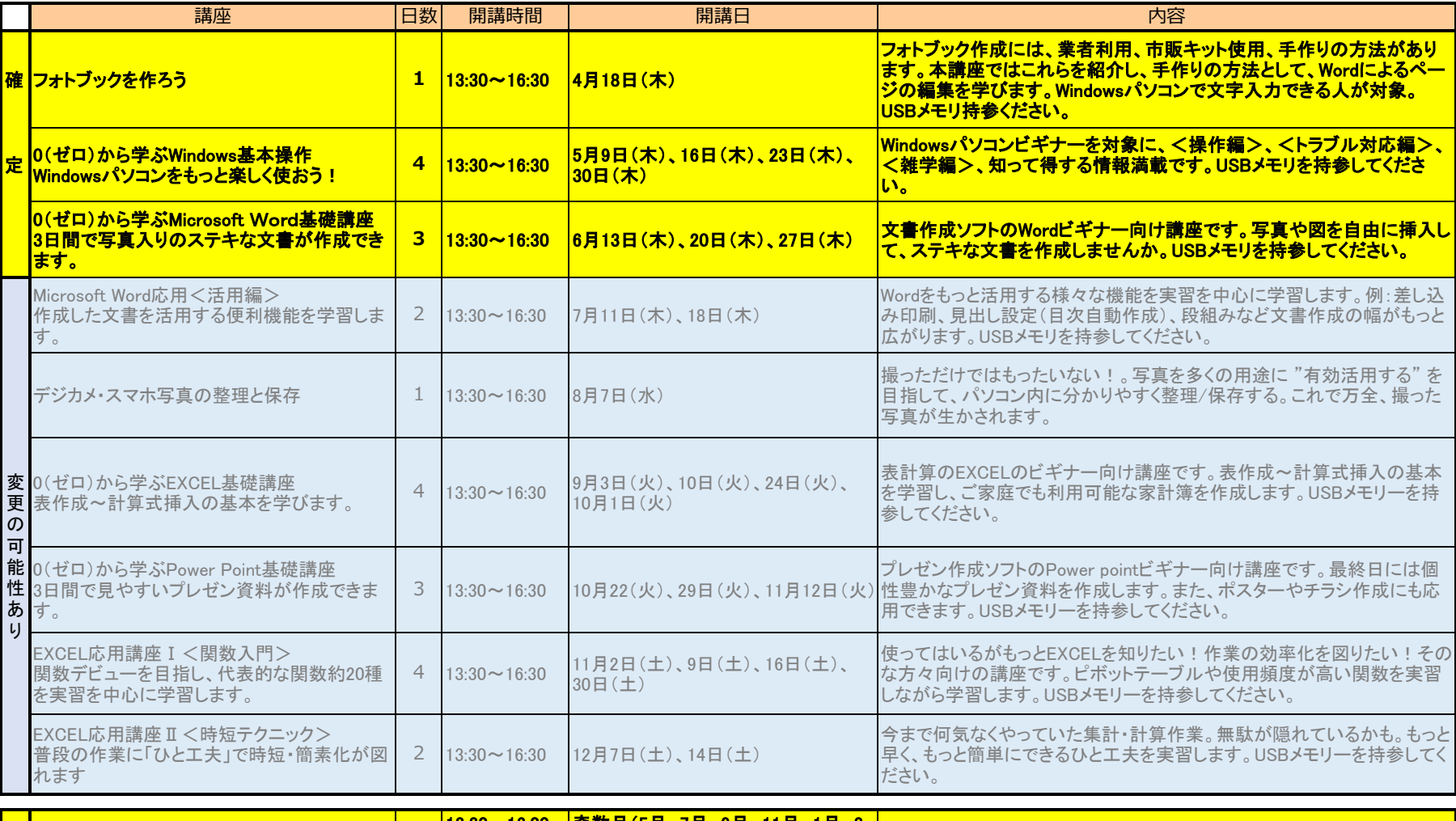

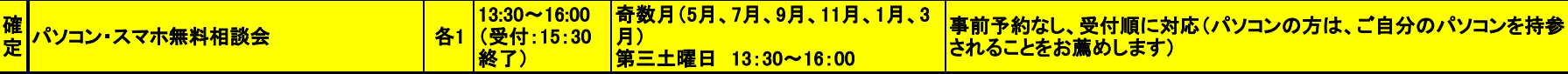

2024年度第4期以降(1月~)の講座については決定次第お知らせします。

悠学の会ホームページ(http://yuugaku.tokyo)や生涯学習センターのチラシ、館内掲示等を参照ください。

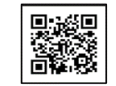